### **Вузы**

**10 лучших IT-вузов России:**

- **1.** Московский физико-технологический институт (МФТИ)
- **2.** Университет ИТМО
- **3.** Московский государственный университет им. М. В. Ломоносова
- **4.** Санкт-Петербургский политехнический университет Петра Великого
- **5.** Московский государственный технический университета (МГТУ) имени Н.Э. Баумана
- **6.** Высшая школа экономики
- **7.** Московский инженерно-физический институт (МИФИ)
- **8.** Санкт-Петербургский государственный университет (СПбГУ)
- **9.** Московский институт электронной техники (МИЭТ)
- **10.** Российский университет дружбы народов

Выбор учебного заведения очень важен.

При выборе вуза бывает, что возникают трудности, поэтому я советую обратить ваше внимание на эти 10 высших учебных заведений во время поиска профессии в IT сфере.

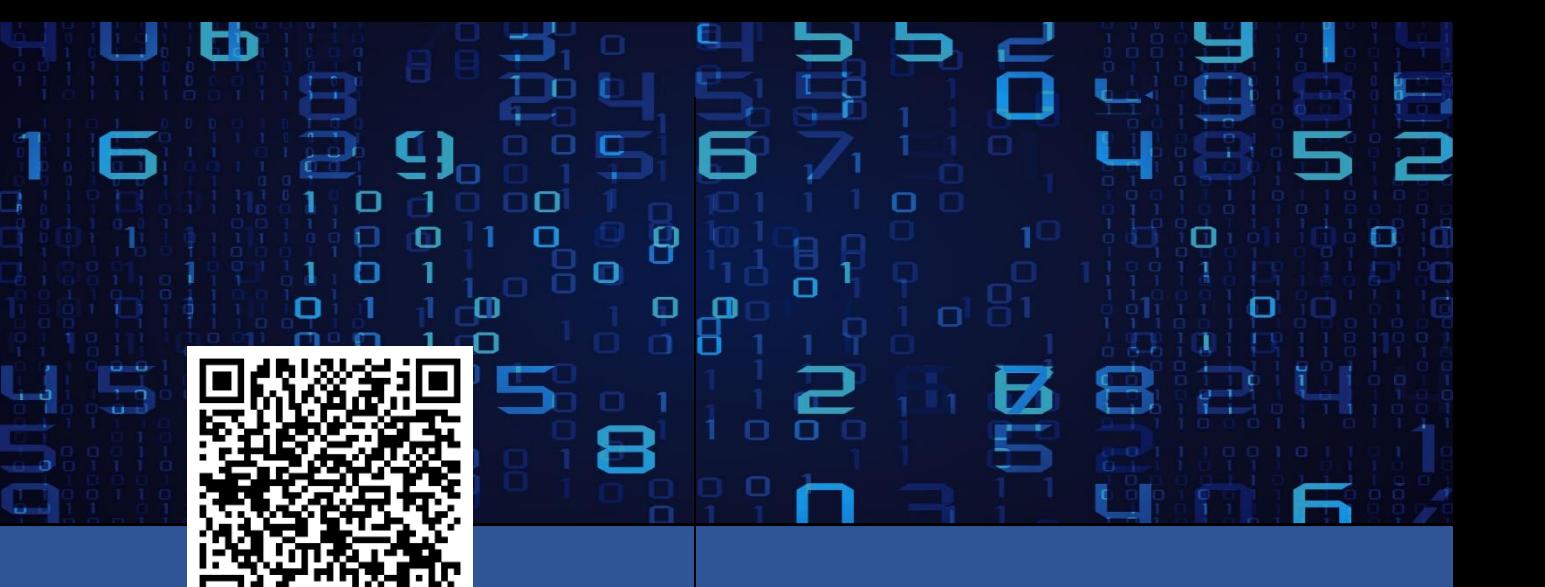

Google таблица с IT профессиями

Автор проекта: ученик 11 «Б» класса Казанцев Дмитрий Александрович Руководитель проекта: Зорина Оксана Евгеньевна

«Профориентация в IT сфере»

- Как выбрать профессию?
- Специализации
- Вузы

## nna  $/1$

# **Как выбрать профессию?**

Чтобы правильно выбрать свою будущую профессию вам надо найти «золотую середину» по формуле «хочу—могу—надо». Ваша задача найти такую профессию, которая бы отвечала всем трем требованиям.

Вам надо обязательно ответить для себя на следующие вопросы:

**Хочу** «К чему у меня душа лежит?» Чем я хочу заниматься, что мне нравится делать, к чему имею склонности, какой вид деятельности меня привлекает.

**Могу** «Смогу ли я?» Смогу ли я поступить в вуз на выбранную специальность. Смогут ли родители обеспечить мою подготовку к поступлению и обучение. Хватит ли у меня способностей и умения, чтобы освоить ту профессию, к которой «душа лежит». Если специальность очень востребованная и престижная, то смогу ли я самостоятельно устроиться на работу, когда окончу вуз.

**Надо** «Есть ли спрос на мою профессию?» Нужна ли моя профессия на рынке труда, требуются ли специалисты моей профессии, смогу ли я устроиться на работу по своей специальности, сколько мне будут платить, есть ли перспективы у моей профессии или скоро она исчезнет.

Если вы сумеете совместить «хочу», «могу» и «надо», то ваш профессиональный выбор будет удачным.

### **Специализации**

#### **1. Веб-разработка**

Основная задача такого специалиста – разработка сайтов и веб-ресурсов.

**2. Разработка игр**

Разработчик игр – это очень обширное понятие, и внутри него вы найдёте свои специализации.

Помимо разработки игр с нуля, такой специалист может заниматься поддержкой и обновлениями.

#### **3. Мобильная разработка**

Специалист этой отрасли занимается созданием мобильных приложений, и здесь у нас также логично вырисовываются две специализации – Android и iOS.

- **4. Разработка десктопных приложений** Десктопные – это те приложения, которые мы устанавливаем на компьютер, а работают они под управлением операционной системы.
- **5. Программирование встраиваемых систем (Embedded-разработка)**

Это узкая специализация, при которой человек занимается встроенным программным обеспечением – обычно его задача не только и не столько разрабатывать его, сколько обслуживать, тестировать, сопровождать, настроить, запускать. Встроенное программное обеспечение – это программы, заложенные компьютер, которые начинают работать при его включении. Они есть в любой технике с микропроцессорами и

микроконтроллерами – в фотоаппаратах, смартфонах, телевизорах и т.д.

**6. Data Science**

Такие специалисты работают с большими массивами данных, разрабатывают технологии искусственного интеллекта, нейросети, внедряют машинное и глубокое обучение.

**7. Маркетинг**

Интернет-маркетолог изучает рынок, конкурентов и особенности поведения потребителей, т.е. проводит аналитику, строит стратегию, планирует, управляет проектами и контролирует ключевые показатели эффективности

**8. Дизайн**

Работа с виртуальными графическими объектами в программах.

Дизайнер в IT-это мультиинструментальный специалист. Он умеет создавать любой визуальный контент: от печатной продукции до макета сайта.